Total No. of Questions : 39 ]

[ Total No. of Printed Pages : 16

### **March, 2009 CHEMISTRY**

(Kannada and English Versions)

Time: 3 Hours 15 Minutes |

[ Max. Marks: 90

(Kannada Version)

- *ಸೂಚನೆ* : i) ಈ ಪ್ರಶ್ನೆ ಪತ್ರಿಕೆಯಲ್ಲಿ ನಾಲ್ಕು ವಿಭಾಗಗಳಿವೆ.
	- ii) ವಿಭಾಗ A, B, C ಮತ್ತು D ಗಳ ಎಲ್ಲಾ ಪ್ರಶ್ನೆಗಳನ್ನು ವಿದ್ಯಾರ್ಥಿಗಳು ಉತ್ತರಿಸಬೇಕು.
	- iii) ವಿಭಾಗ A ಯ ಪ್ರಶ್ನೆ ಒಂದಕ್ಕೆ ಒಂದು ಅಂಕದಂತೆ 10 ಅಂಕಗಳು, ವಿಭಾಗ B ಯ ಪ್ರಶ್ನೆ ಒಂದಕ್ಕೆ 2 ಅಂಕದಂತೆ 20 ಅಂಕಗಳು, ವಿಭಾಗ - C ಯ ಪ್ರಶ್ನೆ ಒಂದಕ್ಕೆ 5 ಅಂಕಗಳಂತೆ 40 ಅಂಕಗಳು ವಿಭಾಗ – **D** ಯಲ್ಲಿ **D** 1 ವಿಭಾಗ 10 ಅಂಕಗಳು <mark>( D 2</mark> ) ವಿಭಾಗದಲ್ಲಿ ಪ್ರಶ್ನೆ ಒಂದಕ್ಕೆ 5 ಅಂಕಗಳಂತೆ 10 ಅಂಕಗಳಿರುತ್ತವೆ.
	- iv) ಅಗತ್ಯವಿರುವಲ್ಲಿ ಅಂದವಾದ ಚಿತ್ರಗಳನ್ನು ಮತ್ತು ಸಮೀಕರಣಗಳನ್ನು ಬರೆಯಿರಿ.

#### ವಿಬಾಗ - A

- ಸೂಚನೆ : i) ಎಲ್ಲಾ 10 ಪ್ರಶ್ನೆಗಳನ್ನು ಉತ್ತರಿಸಿ.
	- ii) ಈ ಪ್ರಶ್ನೆಗಳಿಗೆ ಒಂದು ಪದದಲ್ಲಿ ಅಥವಾ ಒಂದು ವಾಕ್ಯದಲ್ಲಿ ಉತ್ತರಗಳನ್ನು ಬರೆಯಬೇಕು. ಪ್ರತಿ ಪ್ರಶ್ನೆಗೂ ಒಂದು ಅಂಕವಿರುತ್ತದೆ.  $10 \times 1 = 10$
- 1. ಹೆಮಟೈಟ್ ನಿಂದ ಕಬ್ಬಿಣದ ಉದ್ದರಣದಲ್ಲಿ ಸುಣ್ಣದಕಲ್ಲಿನ ಪಾತ್ರವೇನು ?
- ಹೈಡ್ರೊಜನ್ ಸಲ್ಬೈಡ್ ವಾಯುವನ್ನು ಪ್ರಬಲ ಗಂಧಕಾಮ್ದದಿಂದ ಶುಷ್ಕಗೊಳಿಸಲು ಸಾಧ್ಯವಾಗುವುದಿಲ್ಲ.  $2.$ ಕಾರಣವನ್ನು ತಿಳಿಸಿ.
- 3. Cu  $+1$  ಮತ್ತು Cu  $2 + \omega$ ಲಾನು ಲವಣಗಳಲ್ಲಿ ಯಾವುದು ಬಣ್ಣವನ್ನು ಹೊಂದಿರುತ್ತದೆ ?
- 4. ಅತಿ ಸಾರರಿಕ್ತ ದ್ರಾವಣದಲ್ಲಿ ವಿದ್ಯುದ್ಭಿಭಾಜ್ಯದ ವಿಯೋಜನಾಂಶದ ಗರಿಷ್ಠ ಮೌಲ್ಯ ಎಷ್ಟು ?
- ಸಮುದ್ರದ ನೀರು 273 K ಗಿಂತ ಕಡಿಮೆ ಉಷ್ಣತೆಯಲ್ಲಿ ಮಂಜಾಗುತ್ತದೆ. ಏಕೆ ? 5.
- $6.$ 'ವಿದ್ಯುತ್ತಣ ಸಂಚಲನೆ' ಇದನ್ನು ವ್ಯಾಖ್ಯಾನಿಸಿ.
- 7. ಒಂದು ಹರಳಿನ ಸಮನ್ವಯಿ ಸಂಖ್ಯೆ 6. ಹರಳಿನ ಜ್ಯಾಮಿತಿ ಏನು ?
- 8. ಬ್ರೋಮೋಈಥೇನನ್ನು ಆಲ್ಕೋಹಾಲಿಕ್ ಪೊಟಾಸಿಯಂ ಹೈಡ್ರಾಕೈಡ್ನೊಂದಿಗೆ ಕಾಯಿಸಿದಾಗ ಬಿಡುಗಡೆಯಾಗುವ ಅನಿಲವನ್ನು ಹೆಸರಿಸಿ.
- 9. ಫಿನಾಲ್ ಸೋಡಿಯಂ ಬೈಕಾರ್ಬೊನೇಟ್ ನೊಂದಿಗೆ ವರ್ತಿಸುವುದಿಲ್ಲ. ಏಕೆ ?
- 10. ಕೂದಲಿನಲ್ಲಿರುವ ಪ್ರೊಟೀನನ್ನು ಹೆಸರಿಸಿ.

#### ವಿಭಾಗ - B

ಸೂಚನೆ : i) ಯಾವುದಾದರೂ ಹತ್ತು ಪ್ರಶ್ನೆಗಳನ್ನು ಉತ್ತರಿಸಿ.

> ii) ಪ್ರತಿಯೊಂದು ಪ್ರಶ್ನೆಯೂ ಎರಡು ಅಂಕಗಳನ್ನು ಹೊಂದಿರುತ್ತದೆ.  $10 \times 2 = 20$

11. ಅಲ್ಯೂಮಿನಿಯಂ ಆಕ್ಸೆಡ್ ಮತ್ತು ಮೆಗ್ನೀಸಿಯಂ ಆಕ್ಸೆಡ್ಗಳ ರೂಪಣೆಯನ್ನು ಕುರಿತು ಎಲ್ಲಿಂಗ್ ಹ್ಯಾಮ್ ನಕ್ಷೆಯನ್ನು ಬರೆಯಿರಿ. ಈ ಎರಡು ಲೋಹಗಳಲ್ಲಿ ಯಾವ ಲೋಹವು 1500°C ಗಿಂತ ಹೆಚ್ಚು ಉಷ್ಣತೆಯಲ್ಲಿ ಉತ್ತಮ ಅಪಕರ್ಷಣಕಾರಕವಾಗಿದೆ ?

- 12. ಪೊಟಾಸಿಯಂ ಡೈಕ್ರೊಮೇಟ್ ದ್ರಾವಣವು, ಪೊಟಾಸಿಯಂ ಹೈಡ್ರಾಕೈಡ್ ನೊಂದಿಗೆ ಹೇಗೆ ವರ್ತಿಸುತ್ತದೆ ?
- 13. ಟೆಟ್ರಾಮಿನ್ ಕಾಪರ್ (II) ಸಲ್ಫೇಟ್**ನಲ್ಲಿ ಕೇಂದ್ರೀಯ ಲೋಹ ಅಯಾನಿನ ಪರಿಣಾಮಕಾರಿ** ಪರಮಾಣು ಸಂಖ್ಯೆ ( EAN ) ಯನ್ನು ಲೆಕ್ಕಾಚಾರ ಮಾಡಿ.
- 14. ಎರಡು S ಕಕ್ಷಕಗಳು ರೇಖೀಯ ಸಂಯೋಜನೆಗೆ ( LCAO ) ಒಳಗಾದಾಗ ರೂಪುಗೊಳ್ಳುವ ಬಂಧಕ ಮತ್ತು ಪ್ರತಿಬಂಧಕ ಪರಮಾಣು ಕಕ್ಷಕಗಳ ಆಕೃತಿಗಳನ್ನು ಚಿತ್ರಿಸಿ.
- 15. ಒಂದು ಪ್ರಥಮ ಕ್ರಿಯವರ್ಗ ಕ್ರಿಯೆಯು 80 ನಿಮಿಷಗಳಲ್ಲಿ ಶೇಕಡ 50 ರಷ್ಟು ಪೂರ್ತಿಗೊಳ್ಳುತ್ತದೆ. ಆ ಕ್ರಿಯೆಯ ದರ ಸ್ಥಿರಾಂಕವನ್ನು ಲೆಕ್ಕ ಹಾಕಿ.
- 16. ಒಂದು ಆದರ್ಶ ದ್ರಾವಣದ ಯಾವುದಾದರೂ ಎರಡು ಗುಣಲಕ್ಷ್ಮಣಗಳನ್ನು ನಮೂದಿಸಿ.
- 17. ಒಂದು ಬಗೆಯ ಮಾವಿನ ಹಣ್ಣಿನ ರಸದ pH ಬೆಲೆಯು 4.54. ಅದರಲ್ಲಿನ [H<sup>+</sup>] ಅನ್ನು ಲೆಕ್ಕ ಹಾಕಿ.
- 18. ಈ ಕೆಳಗಿನ ಸಮೀಕರಣದಲ್ಲಿ A, B, C ಮತ್ತು D ಗಳನ್ನು ಗುರುತಿಸಿ :

CH<sub>3</sub> - CH<sub>2</sub> - Cl<sup>4</sup><sub>2</sub> - CH<sub>3</sub> - CH<sub>2</sub><sup>1</sup>- OH<sub>2</sub><sup>2</sup> - CH<sub>3</sub> - COOH<sup>NaOH</sup><sub>2</sub> - C

 $\frac{\text{NaOH} + \text{CaO}}{\text{heat}} \rightarrow D$ .

- 19. ವುರ್ಟ್ಸ್ ಫಿಟಿಗ್ ಕ್ರಿಯೆ ಎಂದರೇನು ? ಸಾಮಾನ್ಯ ಸಮೀಕರಣವನ್ನು ಬರೆಯಿರಿ.
- 20. ಈ ಕೆಳಗಿನ ಕ್ರಿಯೆಗಳ ರಾಸಾಯನಿಕ ಸಮೀಕರಣಗಳನ್ನು ಬರೆಯಿರಿ:
	- ಕ್ತಾಲ್ಸಿಯಂ ಅಸಿಟೇಟಿನ ಶುಷ್ತ ಬಟ್ಟಿ ಇಳಿಸುವಿಕೆ  $i)$
	- ಅಸಿಟಿಕ್ ಆಮ್ತದೊಡನೆ ಫಾಸ್ಟರಸ್ ಪೆಂಟಾಕ್ನೋರೈಡ್ನ ವರ್ತನೆ  $\mathbf{ii}$
- 21.  $\alpha D$  ಮಾಲ್ಬೋಸ್ ಹ್ಯಾವರ್ತ್ ರಚನಾ ಸೂತ್ರವನ್ನು ಬರೆಯಿರಿ.
- 22. ಟ್ರೆಸ್ಟಿಯರಿನನ್ನು ಪೊಟಾಸಿಯಂ ಹೈಡ್ರಾಕ್ಸ್ಮೆಡ್ ದ್ರಾವಣದೊಂದಿಗೆ ಕಾಯಿಸಿದಾಗ ಉಂಟಾಗುವ ಬದಲಾವಣೆ ಏನು ? ಸಮೀಕರಣವನ್ನು ಕೊಡಿ.

 $\overline{4}$ 

# ವಿಭಾಗ -  $\mathbf c$

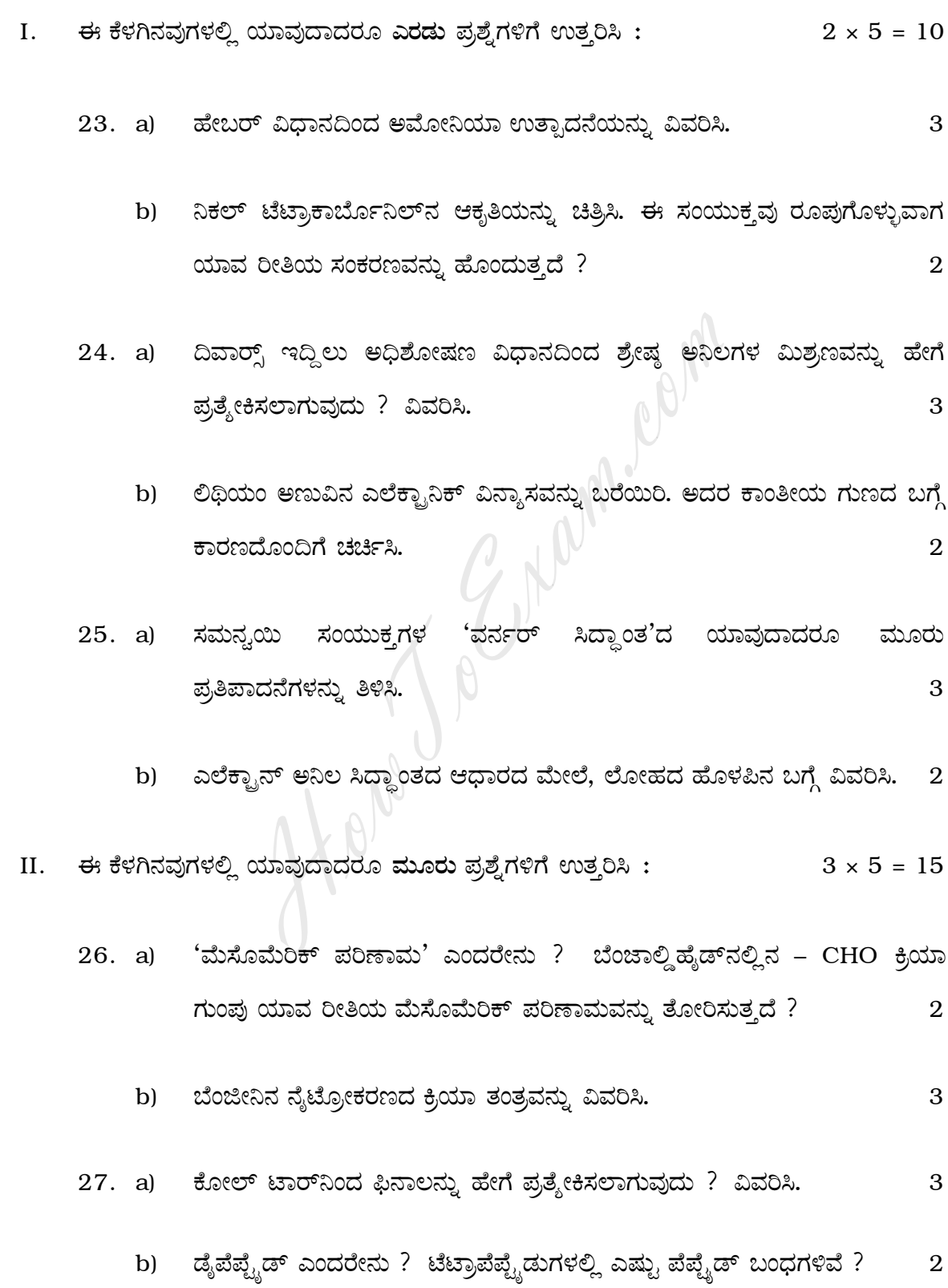

 $\overline{2}$ 

 $\overline{5}$ 

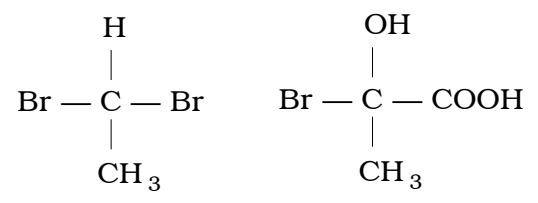

- b) ಈಥ್ನೆಲ್ ಬ್ರೊಮ್ನೆಡನ್ನು ಹೇಗೆ ಈಥ್ನೆಲ್ ಐಸೊಸ್ನೆಯನ್ನೆಡ್ ಆಗಿ ಪರಿವರ್ತಿಸಲಾಗುವುದು ? ಸಮೀಕರಣವನ್ನು ಬರೆಯಿರಿ.  $\overline{2}$
- c) ಒಂದು ಗ್ಲೂಕೋಸ್ ಅಣುವು ಕಾರ್ಬೋನಿಲ್ ಕ್ರಿಯಾ ಗುಂಪನ್ನು ಹೊಂದಿದೆ ಎಂದು ತೋರಿಸಲು ಒಂದು ರಾಸಾಯನಿಕ ಕ್ರಿಯೆಯನ್ನು ಕೊಡಿ.  $\mathbf{1}$

29. a) ಸೈಕ್ಲೊಬ್ಯೂಟೇನ್**ನಲ್ಲಿ ಕೋನ ಸೆಳೆತವನ್ನು ಲೆಕ್ಕ** ಹಾಕಿ.

- b) ಪ್ರಾಥಮಿಕ ಅಮೈನ್*ಗಳ* ಕಾರ್ಬ್ಶೆಲಮೈನ್ ಕ್ರಿಯೆಯನ್ನು ವಿವರಿಸಿ. ಈ ಕ್ರಿಯೆಯ ಸಾಮಾನ್ಯ ಸಮೀಕರಣವನ್ನು ಬರೆಯಿರಿ.  $\mathfrak{D}$
- c) ಒಂದು ಮೋಲ್ ಅಮೈನ್ ಸಂಪೂರ್ಣ ಮಿಥ್ಯೆಲೇಷನ್ ಹೊಂದಲು ಎರಡು ಮೋಲ್ ಮಿಥೈಲ್ ಅಯೊಡೈಡನ್ನು ಪಡೆದುಕೊಳ್ಳುತ್ತದೆ. ಇದು ಯಾವ ಬಗೆಯ ಅಮೈನ್ ಆಗಿರುತ್ತದೆ?  $\mathbf{1}$

III. ಈ ಕೆಳಗಿನವುಗಳಲ್ಲಿ ಯಾವುದಾದರೂ ಮೂರು ಪ್ರಶ್ನೆಗಳಿಗೆ ಉತ್ತರಿಸಿ :  $3 \times 5 = 15$ 

- ಪ್ರಥಮ ವರ್ಗ ಕ್ರಿಯೆಯ ದರ ಸ್ಥಿರಾಂಕದ ಸಮೀಕರಣವನ್ನು ನಿರೂಪಿಸಿ.  $30. a)$ 4
	- b) ಶುಲ್ಜ್ ಮತ್ತು ಹಾರ್ಡಿ ನಿಯಮವನ್ನು ವಿವರಿಸಿ.  $\mathbf{1}$
- 31. a) ยAಟಿಕ್ ಆಮ್ಲ ಮತ್ತು ಸೋಡಿಯಂ ಅಸಿಟೇಟ್ ನಮಿಶ್ರಣವನ್ನು ಹೊಂದಿರುವ ಆಮ್ದೀಯ ತಟಸ್ಥಕದ ಕ್ರಿಯಾ ತಂತ್ರವನ್ನು ವಿವರಿಸಿ. 3
	- b) ಒಂದೇ ಸಮ ಪ್ರಮಾಣದ ವಿದ್ಯುತ್ತನ್ನು ತಾಮ್ರದ ಸಲ್ಫೇಟ್ ಮತ್ತು ಹೈಡ್ರೊಕ್ನೋರಿಕ್ ಆಮ್ಲ ದ್ರಾವಣಗಳ ಮೂಲಕ ಹರಿಸಿದಾಗ ಮೊದಲನೇ ದ್ರಾವಣದಲ್ಲಿ ಇರುವ ಋಣಾಗ್ರದ ಮೇಲೆ 64 ಮಿ.ಗ್ರಾಂ ತಾಮ್ರ ಶೇಖರಣೆಗೊಳ್ಳುತ್ತದೆ. ಎರಡನೇ ದ್ರಾವಣದಿಂದ ಶಿಷ್ಠ ಉಷ್ಣತೆ ಮತ್ತು ಒತ್ತಡದಲ್ಲಿ ( S.T.P. ) ಎಷ್ಟು ಗಾತ್ರದ ಜಲಜನಕವನ್ನು ಪಡೆಯಬಹುದೆಂದು ಲೆಕ್ಕ ಹಾಕಿ.  $($ ತಾಮ್ರದ ಸಮಾನ ತೂಕ = 32)  $\overline{2}$

32. a) ಶಿಷ್ಠ ಹೈಡ್ರೊಜನ್ ಎಲೆಕ್ಟ್ರೋಡ್ ನ ಎರಡು ಮಿತಿಗಳನ್ನು ಸೂಚಿಸಿ.

 $\overline{6}$ 

b) ಒಂಟಿ ವಿದ್ಯುದಾಗ, ವಿಭವದ ಸಂಬಂಧ ನರ್ಸ್ಟ್**ನ ಸಮೀಕರಣವನ್ನು ಬರೆಯಿರಿ**. ಸಮೀಕರಣದಲ್ಲಿ ಯಾವುದಾದರೂ ಎರಡು ಪದಗಳನ್ನು ವಿವರಿಸಿ.  $\overline{2}$ 

 $\overline{2}$ 

- c) ಒಂದು ಜೆಲ್ನಲ್ಲಿರುವ ಪರಿಕ್ಷಿಪ್ತ ಅವಸ್ಥೆ ( Dispersed phase ) ಮತ್ತು ಪರಿಕ್ಷೇಪ ಮಾಧ್ಯಮಗಳನ್ನು (Dispersion medium ) ತಿಳಿಸಿ.  $\mathbf{1}$
- 'ಎಂಟ್ರೋಪಿ' ಇದನ್ನು ವ್ಯಾಖ್ಯಾನಿಸಿ. ಒಂದು ದ್ರವವು ಆವಿಗೊಂಡಾಗ ಎಂಟ್ರೋಪಿಯಲ್ಲಿ 33. a) ಉಂಟಾಗುವ ಬದಲಾವಣೆ ಏನು ?  $\overline{2}$ 
	- b) ಬ್ರೌನಿಯನ್ ಚಲನೆ ಎಂದರೇನು ? ಅದು ಹೇಗೆ ಉಂಟಾಗುತ್ತದೆ ?  $\boldsymbol{2}$
	- c) 'ಘಟಕ ಕೋಶ'ವನ್ನು ವ್ಯಾಖ್ಯಾನಿಸಿ.  $\mathbf{1}$
- 34. a) Mg | Mg $_{(1\text{ m})}^{2+}$  | | Ag $_{(1\text{ m})}^{+}$  | Ag $_{\infty}^{+}$  Ag $_{\infty}^{+}$

 $E^{\circ}$  Ag = 0.8 V ಮತ್ತು  $E^{\circ}$  Mg = - 2.37 V ಆಗಿದ್ದಲ್ಲಿ ಕೋಶದ ಮುಕ್ತ ಚೈತನ್ಯದಲ್ಲಿ ಉಂಟಾಗುವ ಬದಲಾವಣೆಯನ್ನು ಲೆಕ್ಕ ಹಾಕಿ.  $\overline{2}$ 

b) ಅರ್ಹೀನಿಯಸ್**ನ ವಿದ್ಯುದ್ರಿಬಾಜ್ಯ ವಿಯೋಜನಾ ಸಿದ್ಧಾಂತದ ಯಾವು**ದಾದರೂ ಮೂರು ಪ್ರತಿಪಾದನೆಗಳನ್ನು ಕೊಡಿ. 3

#### ವಿಭಾಗ *-* D

#### $\mathbf{D}_{1}$

IV. ಈ ಕೆಳಗಿನವುಗಳಲ್ಲಿ ಯಾವುದಾದರೂ ಒಂದು ಪ್ರಶ್ನೆಗೆ ಉತ್ತರಿಸಿ :  $1 \times 10 = 10$ 

- 35. a) ಅರ್ಜೆಂಟಿಫೆರಸ್ ಸೀಸದಿಂದ ಬೆಳ್ಳಿಯನ್ನು ಪ್ರತ್ಯೇಕಿಸುವ ಪಾರ್ಕ್**ನ ವಿಧಾನವನ್ನು ವಿವರಿಸಿ.** 3
	- ಸಂಕ್ರಮಣ ಧಾತುಗಳು ಹಾಗೂ ಅವುಗಳ ಸಂಯುಕ್ತಗಳು ಒಳ್ಳೆಯ ವೇಗವರ್ಧಕಗಳು. ಏಕೆ ?  $b)$ ವಿವರಣೆ ನೀಡಿ.  $\overline{2}$

 $\overline{7}$ 

Code No. 34

3

- ಒಂದು ರಾಸಾಯನಿಕ ಕ್ರಿಯೆಯಲ್ಲಿ ಕ್ರಿಯಾ ದರದ ವಿರುದ್ಧ ಪರಿವರ್ತಕದ ಸಾರತೆಯ ನಕ್ಷೆಯು  $\mathbf{c}$ ) ಒಂದು ಸರಳರೇಖೆಯಾಗಿರುತ್ತದೆ ಮತ್ತು ಸಾರತೆಯ ಅಕ್ಷಕ್ಕೆ ಸಮನಾಂತರವಾಗಿರುತ್ತದೆ. ಆ ಕ್ರಿಯೆಯ ಕ್ರಿಯಾವರ್ಗ ಏನು ? ಅಂತಹ ಕ್ರಿಯೆಗೆ ಒಂದು ಉದಾಹರಣೆ ಕೊಡಿ.  $\overline{2}$
- ಅಮೋನಿಯಾ ರೂಪಣೆಯ ಶಿಷ್ಠಮುಕ್ತ ಚ್ವೆತನ್ನವು 298 K ನಲ್ಲಿ 16 $\cdot$ 6 kJ mol  $^{-1}$  $\mathbf{d}$ ಆಗಿರುತ್ತದೆ. ಆ ಕ್ರಿಯೆಯ ಸಮಸ್ಥಿತಿ ಸ್ಥಿರಾಂಕ  $K_p$  ಯನ್ನು ಲೆಕ್ಕ ಹಾಕಿ.  $\overline{2}$
- e) ಅಯೋಡಿನ್ ಮೌಲ್ಯ ಎಂದರೇನು ?  $\mathbf{1}$
- 36. a) ಕೆನ್ನಿಜಾರೋಸ್ ಕ್ರಿಯೆಯ ಕಾರ್ಯವಿನ್ಯಾಸವನ್ನು ಕೊಡಿ.
	- b) ಒಂದು 5.4 ಗ್ರಾಂ ಆರೋಮ್ಮಾಟಿಕ್ ಸಂಯುಕ್ತವನ್ನು 61.2 ಗ್ರಾಂ ಡೈಈಥೈಲ್ ಈಥರ್ನಲ್ಲಿ ಕರಗಿಸಿರುವ ದ್ರಾವಣದ ಮುಖಾಂತರ ಹಾಗೂ ನಂತರ ದ್ರಾವಕದ ಮುಖಾಂತರ ಶುಷ್ಕ ಗಾಳಿ ಪ್ರವಾಹವನ್ನು ಹಾಯಿಸಲಾಯಿತು. ಆಗ ಧ್ರಾವಣದ ಬಲ್ಬ್ಾನಲ್ಲಿ 0.708 ಗ್ರಾಂ ಮತ್ತು ದ್ರಾವಕದ ಬಲ್ಬ್ರ್ ನಲ್ಲಿ 0.035 ಗ್ರಾಂ ದ್ರವ್ಯರಾಶಿಯಲ್ಲಿ ನಷ್ಟ ಉಂಟಾಯಿತು. ಹಾಗಾದರೆ ಆರೋಮ್ಯಾಟಿಕ್ ಸಂಯುಕ್ತದ ಅಣು ತೂಕವನ್ನು ಲೆಕ್ಕ ಹಾಕಿ.

(ಡೈಈಥೈಲ್ ಈಥರ್ನ ಅಣು ತೂಕ = 74ಎಂದು ಕೊಟ್ಟಿದೆ). 2

c)  $Al^{3+}$  ಮತ್ತು Zn<sup>2+</sup> ಅಯಾನುಗಳನ್ನು ಹೊಂದಿರುವ ದ್ರಾವಣಕ್ಕೆ NH<sub>4</sub> Cl ಮತ್ತು NH 4 OH ಗಳನ್ನು ಸೇರಿಸಿದಾಗ Al ( OH ) 3 ಮಾತ್ರ ಒತ್ತರಿಸುತ್ತದೆ. ಕಾರಣ ಕೊಡಿ. 2

e) CsCl ನ ಘಟಕ ಕೋಶದಲ್ಲಿರುವ ಜಾಲಕ ಬಿಂದುಗಳು (Lattice points) ಎಷ್ಟು ? 1

8

- V. ಈ ಕೆಳಗಿನವುಗಳಲ್ಲಿ ಯಾವುದಾದರೂ ಎರಡು ಪ್ರಶ್ನೆಗಳಿಗೆ ಉತ್ತರಿಸಿ :  $2 \times 5 = 10$ 
	- 37. a) ಪ್ರಯೋಗಶಾಲೆಯಲ್ಲಿ ನೈಟ್ರೊಬೆಂಜೀನಿನಿಂದ ಹೇಗೆ ಮೆಟಾ-ಡೈನ್ಯೆಟ್ರೊಬೆಂಜೀನನ್ನು ತಯಾರಿಸಲಾಗುವುದು ? ಸಮೀಕರಣವನ್ನು ಬರೆಯಿರಿ. 3
		- b) ಇವುಗಳಿಗೆ ಸಾಮಾನ್ಯ ಪರೀಕ್ಷೆಯನ್ನು ಹೆಸರಿಸಿ:
			- ಪ್ರೊಟೀನುಗಳು  $i)$
			- ii) ಕಾರ್ಬೋಹೈಡ್ರೇಟ್ಗಳು
	- 38. ಮಿಥ್ಶೆಲ್ ಅಸಿಟೇಟ್ನ್ ಆಮ್ಲೀಯ ಜಲವಿಭಜನೆಯು ಪ್ರಥಮ ವರ್ಗದ ಚಲನಾಶಾಸ್ತ್ರಕ್ಕೆ ಸಂಬಂಧಿಸಿದ್ದು ಎಂದು ತೋರಿಸಲು ಒಂದು ಪ್ರಯೋಗವನ್ನು ವಿವರಿಸಿ.  $\overline{5}$

 $\overline{2}$ 

- 39. ಫೆರಸ್ ಅಮೋನಿಯಂ ಸಲ್ಫೇಟ್ ದ್ರಾವಣವನ್ನು ಉಪಯೋಗಿಸಿ ಪೊಟಾಸಿಯಂ ಪರಮಾಂಗನೇಟ್ನ (KMnO<sub>4</sub>) ಪ್ರಮಾಣವನ್ನು ಕಂಡುಹಿಡಿಯುವ ಪ್ರಯೋಗದಲ್ಲಿ,
	- ಕ್ರಿಯೆಯ ರಸಾಯನಿಕ ಸಮೀಕರಣವನ್ನು ಬರೆಯಿರಿ.  $i)$
	- ಪೊಟಾಸಿಯಂ ಪರಮಾಂಗನೇಟ್ನ ಸಮಾನ ತೂಕವನ್ನು ಕೊಡಿ.  $\mathbf{ii}$
	- <u>iii) ಉಪಯೋಗಿಸುವ ಸೂಚಕ ಯಾವುದು ?</u>
	- iv) ಮುಕ್ತಾಯ ಬಿಂದುವಿನಲ್ಲಿ ಉಂಟಾಗುವ ಬಣ್ಣದ ಬದಲಾವಣೆ ಏನು ?
	- v) ಕೊಟ್ಟಿರುವ ಘನ ಡೆಸಿಮೀಟರ್ ದ್ರಾವಣದಲ್ಲಿರುವ ಪೊಟಾಸಿಯಂ ಪರ್**ಮಾಂಗನೇಟ್** ದ್ರವ್ಯರಾಶಿಯನ್ನು (mass /  $\text{dm}^3$  ) ಅದರ ಪ್ರಸಾಮಾನ್ಯತೆಯಿಂದ ಲೆಕ್ಕ ಹಾಕಲು ಬಳಸುವ ಸೂತ್ರವನ್ನು ಬರೆಯಿರಿ.  $\overline{5}$

#### ( English Version )

- *Instructions :* i) The question paper has *four* Parts.
	- ii) Parts A, B, C and D are common to all the candidates.
	- iii) Part A carries 10 marks. Each question carries *one* mark. Part B carries 20 marks. Each question carries *two* marks. Part C carries 40 marks. Each question carries *five* marks. In **Part D**  $-$  **D**  $_1$  carries 10 marks and **D**  $_2$ carries 10 marks. Each question of **D** <sub>2</sub> carries *five* marks.
	- iv) Write balanced chemical equations and draw diagrams wherever necessary. 10 marks. Each question of  $D_2$  carries *five*<br>Write balanced chemical equations and<br>wherever necessary.<br>**PART – A**<br>i) Answer all the 10 questions.<br>ii) Questions have to be answered in one<br>sentence each. Each question ca

## PART – A

*Note :* i) Answer all the 10 questions.

ii) Questions have to be answered in *one* word or in *one* sentence each. Each question carries *one* mark.

 $10 \times 1 = 10$ 

- 1. What is the role of limestone in the extraction of iron from haematite ?
- 2. Hydrogen sulphide gas cannot be dried using conc. H  $_2$   $\,$  SO  $_4$  . Give reason.
- 3. Which one among Cu  $^+$   $^1\,$  and Cu  $^{2\, +}\,$  salts is coloured ?
- 4. What is the limiting value of degree of dissociation of an electrolyte at infinite dilution ?
- 5. Sea-water freezes below 273 K. Why ?

- 6. Define electrophoresis.
- 7. The coordination number of a crystal is 6. What is the geometry of the crystal ?
- 8. Name the gas liberated when bromoethane is heated with alcoholic potash.
- 9. Phenol does not react with sodium bicarbonate. Why ?
- 10. Name the protein present in hair.

#### PART – B

- *Note :* i) Answer any *ten* questions.
	- ii) Each question carries *two* marks.  $10 \times 2 = 20$
- 11. Draw Ellingham diagram for the formation of oxides of aluminium and magnesium. Which one of these metals acts as better reducing agent above 1500°C ? **PART - B**<br>
i) Answer any ten questions.<br>
ii) Each question carries two marks.<br>
ham diagram for the formation of oxides of<br>
Which one of these metals acts as better<br>
C?<br>
potassium dichromate solution react w<br>
e EAN value o
- 12. How does potassium dichromate solution react with potassium hydroxide ?
- 13. Calculate the EAN value of the central metal ion in tetramine copper (II) sulphate.
- 14. Sketch the shapes of bonding and antibonding molecular orbitals formed when two *S* orbitals undergo LCAO.
- 15. A first order reaction is 50% completed in 80 min. Calculate the rate constant of the reaction.
- 16. Mention any two characteristics of an ideal solution.
- 17. pH value of a sample of mango juice is  $4.54$ . Calculate the  $[H^+]$ .
- 18. Identify *A, B, C* and *D* in the following equation :
- $CH_3$  CH<sub>2</sub> Cl<sup>A</sup>  $\rightarrow$  CH<sub>3</sub> CH<sub>2</sub> OH<sub>2</sub>  $\rightarrow$  CH<sub>3</sub> COOH<sup>NaOH</sup> $\rightarrow$  C  $\frac{\text{NaOH} + \text{CaO}}{\text{heat}} \rightarrow D$ .
- 19. What is Wurtz-Fittig reaction ? Write the general equation.
- 20. Write the equations for the following reactions :
	- i) Dry distillation of calcium acetate
	- ii) Reaction of phosphorous pentachloride with acetic acid.
- 21. Write the Haworth structure of  $\alpha D$  maltose.
- 22. What happens when tristearin is heated with potassium hydroxide solution ? Give the equation. uations for the following reactions :<br>
tillation of calcium acetate<br>
m of phosphorous pentachloride with acetic aci<br>
aworth structure of  $\alpha - D$  – maltose.<br>
ens when tristearin is heated with potass<br>
ive the equation.<br> **PA**

#### PART – C

- I. Answer any *two* of the following questions : 2 × 5 = 10
	- 23. a) Describe the manufacture of ammonia by Haber's process. 3
		- b) Sketch the shapes of nickel tetracarbonyl. Which type of hybridisation is involved in the formation of this compound ? 2
	- 24. a) How is a mixture of noble gases separated by Dewar's charcoal method ? 3
		- b) Write the electronic configuration of lithium molecule. Comment on its magnetic property with reason. 2

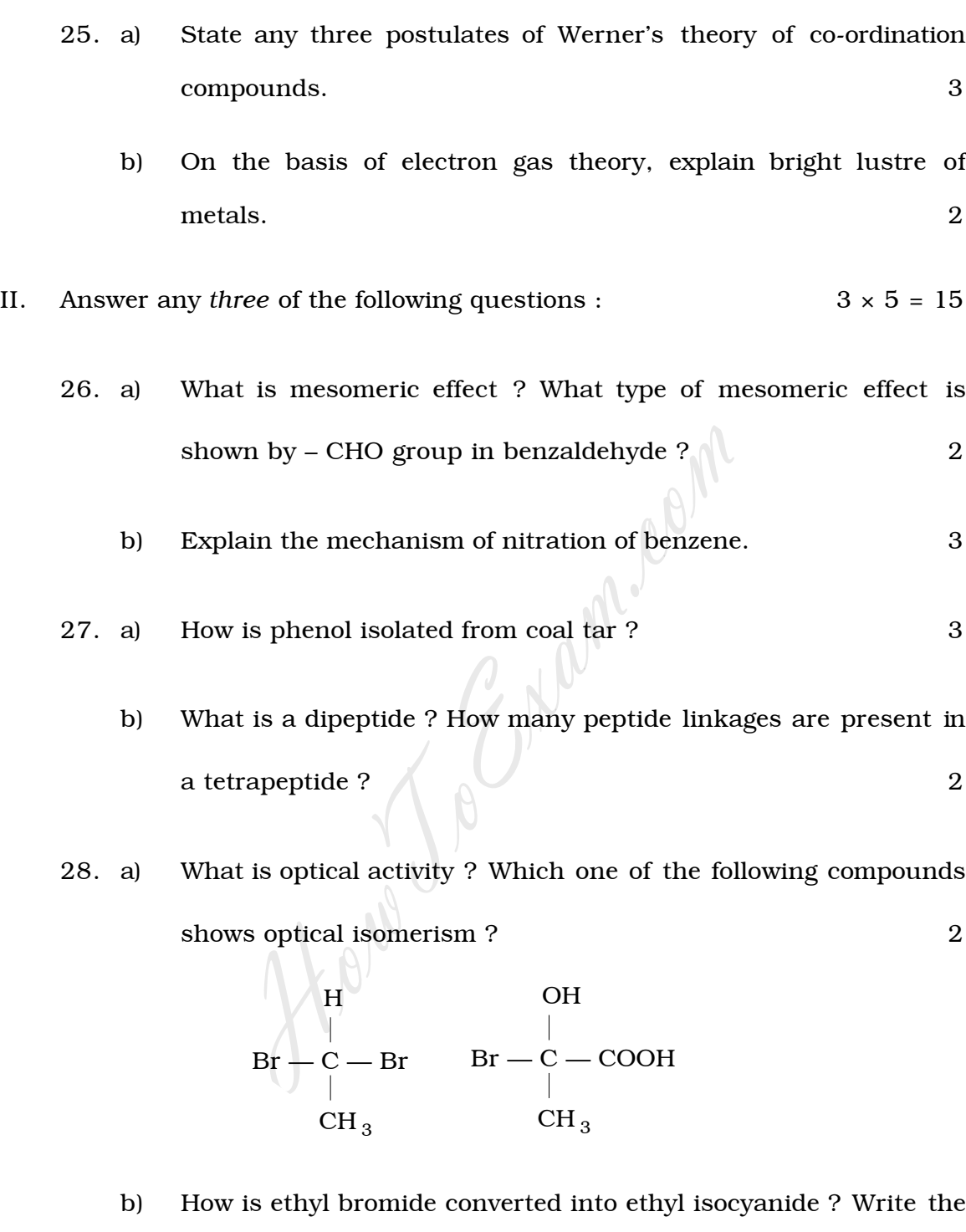

c) Give a chemical reaction to show that a molecule of glucose contains a carbonyl group. The contains a carbonyl group.

equation. 2

13 Code No. 34 29. a) Calculate angle strain in cyclobutane. 2 b) Explain carbylamine reaction for a primary amine. Write general equation. 2 c) One mole of a given amine consumes two moles of methyl iodide for exhaustive methylation. What type of amine is this ? 1 III. Answer any *three* of the following questions : 3 × 5 = 15 30. a) Derive an expression for rate constant of a first order reaction. b) State Schultz-Hardy rule. 1 31. a) Explain buffer action in acidic buffer containing mixture of acetic acid and sodium acetate.  $\frac{3}{3}$ b) When the same amount of electricity passed through solutions of copper sulphate and hydrochloric acid, 64 mg of copper is deposited on the cathode in the first case. Calculate the volume of hydrogen obtained in the second case at S.T.P. (Equivalent weight of  $Cu = 32$ ). 2 32. a) Mention two limitations of standard hydrogen electrode. 2 b) Write Nernst equation for single electrode potential. Explain any two terms in the equation. 2 c) Mention the dispersed phase and dispersion medium in a gel. Prive an expression for rate constant of a first contained at Schultz-Hardy rule.<br>
And the Schultz-Hardy rule.<br>
And the Schultz-Hardy rule.<br>
And the same amount of electricity passed the copper sulphate and hydrochloric a

1

4

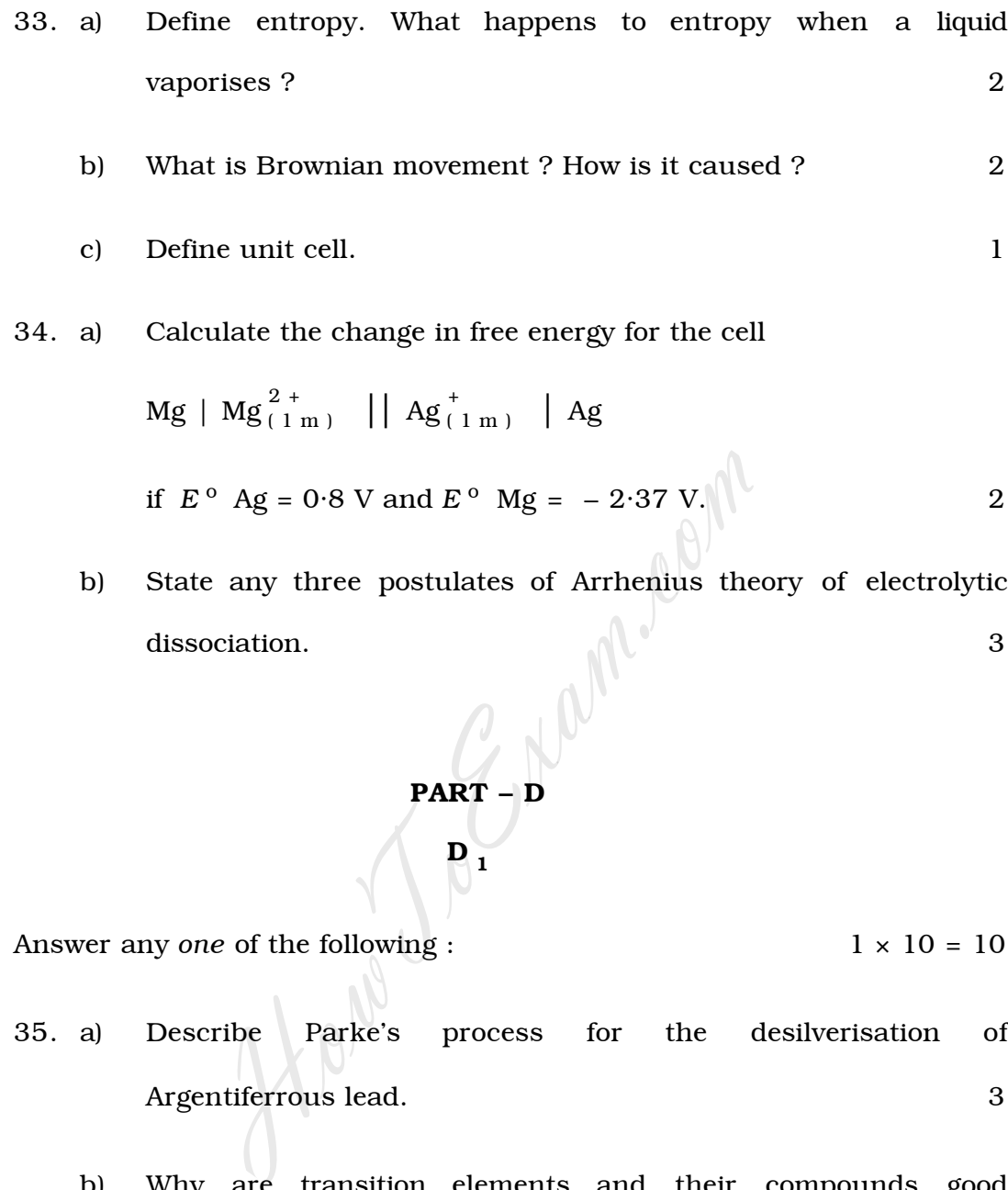

$$
\mathbf{p}_{1}
$$

- IV. Answer any *one* of the following :  $1 \times 10 = 10$ 
	- 35. a) Describe Parke's process for the desilverisation of Argentiferrous lead. 3
		- b) Why are transition elements and their compounds good catalysts ? Explain. 2
		- c) For a reaction, the graph of rate of the reaction against molar concentration of the reactant is a straight line parallel to the concentration axis. What is the order of this reaction ? Give an example for such a reaction. 2

- d) The value of standard free energy of formation of ammonia at 298 K is  $\,$  –  $\,16·6\,$  kJ mol $^{-1}$  . Calculate the equilibrium constant  $K_p$  for the reaction. 2
- e) What is iodine value ? 1
- 36. a) Give the mechanism of Cannizzaro's reaction. 3
	- b) A current of dry air was passed through a solution containing  $5.4 \text{ g}$  of an aromatic compound in  $61.2 \text{ g}$  of diethyl ether and then through the solvent. The loss in mass of solution bulb was 0·708 g and that in the solvent bulb was 0·035 g. Calculate the molecular weight of the aromatic compound.

( Given molecular weight of diethyl ether  $= 74$  ) 2

- c) When NH  $_4$  Cl and NH  $_4$  OH are added to a solution containing  ${\rm Al}~^{3+}~$  and Zn  $^{2+}~$  ions, only  ${\rm Al}~$  ( OH )  $_3~$  precipitates. Give reason.
- d) i) Write the IUPAC name of

CH <sup>3</sup> — CH — CH <sup>2</sup> — COOH Cl ii) Out of CH <sup>3</sup> — CH — CH <sup>2</sup> — COOH HowToExam.com

and  
\n
$$
CH = CH = COOH
$$

 $\overline{C}$ 

$$
CH_3 - CH_2 - CH - COOH
$$
  

$$
\downarrow
$$
  
Cl

which one has higher pKa value ? 2

2

e) How many Lattice points are present in a unit cell of CsCl ? 1

D  $_{\rm 2}$ 

- V. Answer any *two* of the following :  $2 \times 5 = 10$ 37. a) How is *m*-nitrobenzene prepared in the laboratory from nitrobenzene ? Write the equation. 3 b) Mention a general test for i) Protein ii) Carbohydrate. 2 38. Describe an experiment to show that acid hydrolysis of methyl acetate follows first order kinetics. 5 39. For the estimation of potassium permanganate (  $\mathtt{KMnO}_4$  ) using standard ferrous ammonium sulphate i) Write the chemical equation for the reaction involved. ii) Give the equivalent weight of potassium permanganate. iii) Name the indicator used. iv) What is the colour change at the end point ? v) Write the equation for calculating mass  $/$  dm<sup>3</sup> of potassium Carbohydrate.<br>
De an experiment to show that acid hydrol<br>
follows first order kinetics.<br>
Electronics of potassium permanganate (K)<br>
Electronics ammonium sulphate —<br>
The the chemical equation for the reaction involve<br>
the e
	- permanganate in a given solution from its normality. 5